*Why Separation Logic is the Bee's Knees, and why you should care*

> Richard Bornat School of Computing, Middlesex University

> > 8th December 2005 (version 3.0)

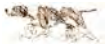

In Bletchley (Turing, Flowers) in 1942, and in Germany (Zuse) about the same time.

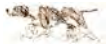

- In Bletchley (Turing, Flowers) in 1942, and in Germany (Zuse) about the same time.
- <sup>I</sup> "*What has formalism ever done for us?*" (Mark Woodman, Professor in (sic) Information Technology, Middlesex University, 2003).

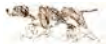

- In Bletchley (Turing, Flowers) in 1942, and in Germany (Zuse) about the same time.
- <sup>I</sup> "*What has formalism ever done for us?*" (Mark Woodman, Professor in (sic) Information Technology, Middlesex University, 2003).
- $\triangleright$  Computing is a collision between formalism (mathematical logic) and calculation (arithmetic).

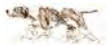

- In Bletchley (Turing, Flowers) in 1942, and in Germany (Zuse) about the same time.
- <sup>I</sup> "*What has formalism ever done for us?*" (Mark Woodman, Professor in (sic) Information Technology, Middlesex University, 2003).
- $\triangleright$  Computing is a collision between formalism (mathematical logic) and calculation (arithmetic).
- $\triangleright$  Programs are utterly formal, completely meaningless texts.

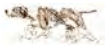

- In Bletchley (Turing, Flowers) in 1942, and in Germany (Zuse) about the same time.
- <sup>I</sup> "*What has formalism ever done for us?*" (Mark Woodman, Professor in (sic) Information Technology, Middlesex University, 2003).
- $\triangleright$  Computing is a collision between formalism (mathematical logic) and calculation (arithmetic).
- $\triangleright$  Programs are utterly formal, completely meaningless texts.
- <sup>I</sup> Programs are hard to write, but once written easy to compile and to execute.

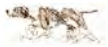

- In Bletchley (Turing, Flowers) in 1942, and in Germany (Zuse) about the same time.
- <sup>I</sup> "*What has formalism ever done for us?*" (Mark Woodman, Professor in (sic) Information Technology, Middlesex University, 2003).
- $\triangleright$  Computing is a collision between formalism (mathematical logic) and calculation (arithmetic).
- $\triangleright$  Programs are utterly formal, completely meaningless texts.
- <sup>I</sup> Programs are hard to write, but once written easy to compile and to execute.
- $\triangleright$  Proofs are hard to write, but once written easy to check.

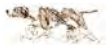

- In Bletchley (Turing, Flowers) in 1942, and in Germany (Zuse) about the same time.
- <sup>I</sup> "*What has formalism ever done for us?*" (Mark Woodman, Professor in (sic) Information Technology, Middlesex University, 2003).
- $\triangleright$  Computing is a collision between formalism (mathematical logic) and calculation (arithmetic).
- $\triangleright$  Programs are utterly formal, completely meaningless texts.
- <sup>I</sup> Programs are hard to write, but once written easy to compile and to execute.
- $\triangleright$  Proofs are hard to write, but once written easy to check.
- Computing is everything you can do with formalism.

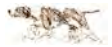

- In Bletchley (Turing, Flowers) in 1942, and in Germany (Zuse) about the same time.
- <sup>I</sup> "*What has formalism ever done for us?*" (Mark Woodman, Professor in (sic) Information Technology, Middlesex University, 2003).
- $\triangleright$  Computing is a collision between formalism (mathematical logic) and calculation (arithmetic).
- $\triangleright$  Programs are utterly formal, completely meaningless texts.
- <sup>I</sup> Programs are hard to write, but once written easy to compile and to execute.
- $\triangleright$  Proofs are hard to write, but once written easy to check.
- Computing is everything you can do with formalism.
- $\triangleright$  Advances in computing are advances in formalism, and vice-versa.

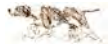

*Programming is really hard: only nine lines, no CAS, and you still can't understand it*

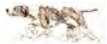

## *Programming is really hard: only nine lines, no CAS, and you still can't understand it*

var reading, latest : bit slot : array bit of bit data: array bit of array bit of datatype

procedure *write* (*item* : *datatype*): var pair, index : bit; begin  $pair := not(\text{reading});$  $index := not(slot[pair]);$  $data[pair, index] := item;$  $slot[pair] := index;$  $\textit{lates} t := \textit{pair}$ end; procedure read : datatype; var *pair*, *index* : *bit*; begin  $pair := latest$ :  $reading := pair;$  $index := slot[pair]$ ;  $read := data[pair, index]$ end;

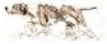

3

 $\blacktriangleright$  In Chicago in 1953 (Backus).

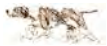

- $\blacktriangleright$  In Chicago in 1953 (Backus).
- Instead of writing programs, we were to write FORmulas which the compiler would TRANslate into a program.

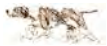

- $\blacktriangleright$  In Chicago in 1953 (Backus).
- Instead of writing programs, we were to write FORmulas which the compiler would TRANslate into a program.
- $\triangleright$  John Reynolds thought this was magic: a computer writing a program!

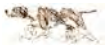

- $\blacktriangleright$  In Chicago in 1953 (Backus).
- Instead of writing programs, we were to write FORmulas which the compiler would TRANslate into a program.
- John Reynolds thought this was magic: a computer writing a program!
- Despite the inventors' best intentions, programs got bigger, not better.

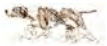

- $\blacktriangleright$  In Chicago in 1953 (Backus).
- Instead of writing programs, we were to write FORmulas which the compiler would TRANslate into a program.
- John Reynolds thought this was magic: a computer writing a program!
- Despite the inventors' best intentions, programs got bigger, not better.
- <sup>I</sup> (Programming is absolutely as hard as we dare make it, and always will be.)

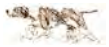

- $\blacktriangleright$  In Chicago in 1953 (Backus).
- Instead of writing programs, we were to write FORmulas which the compiler would TRANslate into a program.
- $\triangleright$  John Reynolds thought this was magic: a computer writing a program!
- $\triangleright$  Despite the inventors' best intentions, programs got bigger, not **better**
- <sup>I</sup> (Programming is absolutely as hard as we dare make it, and always will be.)
- $\triangleright$  (Concurrent programming programs are small: it's no coincidence.)

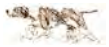

 $\triangleright$  ('Looming' is the light seen on the sea horizon when an island or land mass is just about to come into view. That's not in the OAD!)

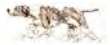

- $\triangleright$  ('Looming' is the light seen on the sea horizon when an island or land mass is just about to come into view. That's not in the OAD!)
- $\blacktriangleright$  Atlas interrupts started it; time-sharing continued it.

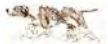

- $\triangleright$  ('Looming' is the light seen on the sea horizon when an island or land mass is just about to come into view. That's not in the OAD!)
- $\blacktriangleright$  Atlas interrupts started it; time-sharing continued it.
- It loomed in 1968, in Eindhoven, in the THE operating system (Dijkstra et al.).

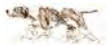

- $\triangleright$  ('Looming' is the light seen on the sea horizon when an island or land mass is just about to come into view. That's not in the OAD!)
- $\blacktriangleright$  Atlas interrupts started it; time-sharing continued it.
- It loomed in 1968, in Eindhoven, in the THE operating system (Dijkstra et al.).
- ► "We have stipulated that processes should be connected *loosely*; *by this we mean that apart from the (rare) moments of explicit intercommunication, the individual processes themselves are to be regarded as completely independent of each other.*" (EWD)

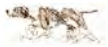

- $\triangleright$  ('Looming' is the light seen on the sea horizon when an island or land mass is just about to come into view. That's not in the OAD!)
- $\blacktriangleright$  Atlas interrupts started it; time-sharing continued it.
- It loomed in 1968, in Eindhoven, in the THE operating system (Dijkstra et al.).
- ► "We have stipulated that processes should be connected *loosely*; *by this we mean that apart from the (rare) moments of explicit intercommunication, the individual processes themselves are to be regarded as completely independent of each other.*" (EWD)
- ▶ This is *programming methodology*, advice to the wise. It is *not* formal support.

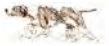

- $\triangleright$  ('Looming' is the light seen on the sea horizon when an island or land mass is just about to come into view. That's not in the OAD!)
- $\blacktriangleright$  Atlas interrupts started it; time-sharing continued it.
- It loomed in 1968, in Eindhoven, in the THE operating system (Dijkstra et al.).
- ► "We have stipulated that processes should be connected *loosely*; *by this we mean that apart from the (rare) moments of explicit intercommunication, the individual processes themselves are to be regarded as completely independent of each other.*" (EWD)
- ▶ This is *programming methodology*, advice to the wise. It is *not* formal support.
- $\triangleright$  Concurrency became possible, using semaphores and critical sections, but remained almost impossibly difficult.

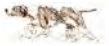

 $\triangleright$  Semaphores are hard to think about. Not every semaphore program has critical sections.

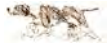

- $\triangleright$  Semaphores are hard to think about. Not every semaphore program has critical sections.
- $\triangleright$  Hoare's CCRs were impossible to implement but easy to understand; Hoare / Brinch-Hansen's monitors were easy to implement and understand.

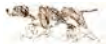

- $\triangleright$  Semaphores are hard to think about. Not every semaphore program has critical sections.
- $\triangleright$  Hoare's CCRs were impossible to implement but easy to understand; Hoare / Brinch-Hansen's monitors were easy to implement and understand.
- $\triangleright$  Concurrency became straightforward, until the invention of Java.

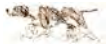

- $\triangleright$  Semaphores are hard to think about. Not every semaphore program has critical sections.
- $\triangleright$  Hoare's CCRs were impossible to implement but easy to understand; Hoare / Brinch-Hansen's monitors were easy to implement and understand.
- $\triangleright$  Concurrency became straightforward, until the invention of Java.
- In Milner's CCS and Hoare's CSP were attempts to re-engineer concurrency in terms of message passing and identifiable processes.

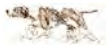

- $\triangleright$  Semaphores are hard to think about. Not every semaphore program has critical sections.
- $\triangleright$  Hoare's CCRs were impossible to implement but easy to understand; Hoare / Brinch-Hansen's monitors were easy to implement and understand.
- $\triangleright$  Concurrency became straightforward, until the invention of Java.
- $\triangleright$  Milner's CCS and Hoare's CSP were attempts to re-engineer concurrency in terms of message passing and identifiable processes.
- $\triangleright$  They were both impossible to use. They both rumble on in PhD theses, and will do so for ever.

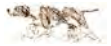

 $\triangleright$  CSP led to occam, a programming language (May et al., 1982?), and to Pascal-m, another programming language (Bornat & Abramsky, 1982-ish).

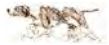

- $\triangleright$  CSP led to occam, a programming language (May et al., 1982?), and to Pascal-m, another programming language (Bornat & Abramsky, 1982-ish).
- $\blacktriangleright$  Message-passing concurrency is pretty easy, but you still get deadlocks and have to read dumps.

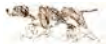

- $\triangleright$  CSP led to occam, a programming language (May et al., 1982?), and to Pascal-m, another programming language (Bornat & Abramsky, 1982-ish).
- $\blacktriangleright$  Message-passing concurrency is pretty easy, but you still get deadlocks and have to read dumps.
- $\blacktriangleright$  And, because of Hoare, you couldn't use pointers.

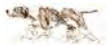

- $\triangleright$  CSP led to occam, a programming language (May et al., 1982?), and to Pascal-m, another programming language (Bornat & Abramsky, 1982-ish).
- $\triangleright$  Message-passing concurrency is pretty easy, but you still get deadlocks and have to read dumps.
- And, because of Hoare, you couldn't use pointers.
- $\triangleright$  This was in the Golden Age of programming languages (1958-85) when compilers found more than one error and syntax didn't make you ill. Then came the scourge of C and its bastard child Java, and darkness fell. But even the Java Wolf shall not eat the world for ever

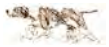

- $\triangleright$  CSP led to occam, a programming language (May et al., 1982?), and to Pascal-m, another programming language (Bornat & Abramsky, 1982-ish).
- $\triangleright$  Message-passing concurrency is pretty easy, but you still get deadlocks and have to read dumps.
- And, because of Hoare, you couldn't use pointers.
- $\blacktriangleright$  This was in the Golden Age of programming languages (1958-85) when compilers found more than one error and syntax didn't make you ill. Then came the scourge of C and its bastard child Java, and darkness fell. But even the Java Wolf shall not eat the world for ever
- $\triangleright$  Steve Brookes has said sorry for failure semantics, and pointed out that if you use asynchronous message-passing and sort-of-infinite buffers, it all gets easier still. And I now know how to fix Pascal-m.

### *The dawn of Structured Programming*

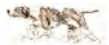

#### *The dawn of Structured Programming*

 $\triangleright$  Software Engineering was invented in 1968, and was an almost immediate complete bloody disaster.

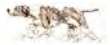

#### *The dawn of Structured Programming*

- $\triangleright$  Software Engineering was invented in 1968, and was an almost immediate complete bloody disaster.
- In about 1974, Hoare and Dijkstra tried to repair the damage, by inventing Structured Programming.

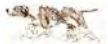
- $\triangleright$  Software Engineering was invented in 1968, and was an almost immediate complete bloody disaster.
- In about 1974, Hoare and Dijkstra tried to repair the damage, by inventing Structured Programming.
- $\triangleright$  Only use program constructs which we understand and you can reason about: assignment (:=), sequence (;), condition (if-then-else-fi), iteration (while-do-od) and procedure call.

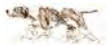

- $\triangleright$  Software Engineering was invented in 1968, and was an almost immediate complete bloody disaster.
- In about 1974, Hoare and Dijkstra tried to repair the damage, by inventing Structured Programming.
- $\triangleright$  Only use program constructs which we understand and you can reason about: assignment (:=), sequence (;), condition (if-then-else-fi), iteration (while-do-od) and procedure call.
- ► Do *not* use goto; do *not* commit aliasing.

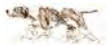

- $\triangleright$  Software Engineering was invented in 1968, and was an almost immediate complete bloody disaster.
- In about 1974, Hoare and Dijkstra tried to repair the damage, by inventing Structured Programming.
- $\triangleright$  Only use program constructs which we understand and you can reason about: assignment (:=), sequence (;), condition (if-then-else-fi), iteration (while-do-od) and procedure call.
- ► Do *not* use goto; do *not* commit aliasing.
- $\blacktriangleright$  Implicitly, use high-level language.

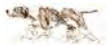

- $\triangleright$  Software Engineering was invented in 1968, and was an almost immediate complete bloody disaster.
- In about 1974, Hoare and Dijkstra tried to repair the damage, by inventing Structured Programming.
- $\triangleright$  Only use program constructs which we understand and you can reason about: assignment (:=), sequence (;), condition (if-then-else-fi), iteration (while-do-od) and procedure call.
- ► Do *not* use goto; do *not* commit aliasing.
- $\blacktriangleright$  Implicitly, use high-level language.
- It was vehemently opposed, but slowly achieved total victory. Nobody now writes in anything else. (Except in god-awful Java, and unspeakable  $C++$ , and in  $C#$ , and ...)

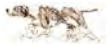

- $\triangleright$  Software Engineering was invented in 1968, and was an almost immediate complete bloody disaster.
- In about 1974, Hoare and Dijkstra tried to repair the damage, by inventing Structured Programming.
- $\triangleright$  Only use program constructs which we understand and you can reason about: assignment (:=), sequence (;), condition (if-then-else-fi), iteration (while-do-od) and procedure call.
- ► Do *not* use goto; do *not* commit aliasing.
- $\blacktriangleright$  Implicitly, use high-level language.
- It was vehemently opposed, but slowly achieved total victory. Nobody now writes in anything else. (Except in god-awful Java, and unspeakable  $C++$ , and in  $C#$ , and ...)
- $\triangleright$  Structured Programming was a Bloody Good Idea, in stark contrast to Software Engineering (UML, anybody?).

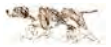

#### *After Structured Programming*

#### $\triangleright$  Programs got bigger. Of course!

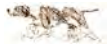

## *After Structured Programming*

- $\triangleright$  Programs got bigger. Of course!
- $\blacktriangleright$  (Except for the concurrent ones, of course.)

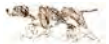

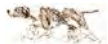

 $\blacktriangleright$  Types came to us via two routes:

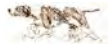

- $\blacktriangleright$  Types came to us via two routes:
	- $\triangleright$  from Russell (type hierarchy, a solution to the paradox with which he kneecapped poor Frege);

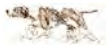

- $\blacktriangleright$  Types came to us via two routes:
	- $\triangleright$  from Russell (type hierarchy, a solution to the paradox with which he kneecapped poor Frege);
	- $\triangleright$  from FORTRAN via Algol 60: INT means use the integer accumulator; REAL means use that floating-point thingy instead.

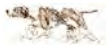

- $\blacktriangleright$  Types came to us via two routes:
	- $\triangleright$  from Russell (type hierarchy, a solution to the paradox with which he kneecapped poor Frege);
	- $\triangleright$  from FORTRAN via Algol 60: INT means use the integer accumulator; REAL means use that floating-point thingy instead.
- $\triangleright$  About 1972, in Burstall's Hope, and a bit later, in Milner's ML, the routes converged. Type *inference* became possible.

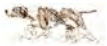

- $\blacktriangleright$  Types came to us via two routes:
	- $\triangleright$  from Russell (type hierarchy, a solution to the paradox with which he kneecapped poor Frege);
	- $\triangleright$  from FORTRAN via Algol 60: INT means use the integer accumulator; REAL means use that floating-point thingy instead.
- $\triangleright$  About 1972, in Burstall's Hope, and a bit later, in Milner's ML, the routes converged. Type *inference* became possible.
- $\triangleright$  Hoare and others began to proseltyse types as a means of avoiding mistakes. Another Bloody Good Idea.

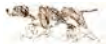

- $\blacktriangleright$  Types came to us via two routes:
	- $\triangleright$  from Russell (type hierarchy, a solution to the paradox with which he kneecapped poor Frege);
	- $\triangleright$  from FORTRAN via Algol 60: INT means use the integer accumulator; REAL means use that floating-point thingy instead.
- $\triangleright$  About 1972, in Burstall's Hope, and a bit later, in Milner's ML, the routes converged. Type *inference* became possible.
- $\triangleright$  Hoare and others began to proseltyse types as a means of avoiding mistakes. Another Bloody Good Idea.
- $\triangleright$  Types won when they reached C, because they helped people to program more safely with C pointers and procedure calls (though C syntax did its best to stop them).

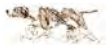

- $\blacktriangleright$  Types came to us via two routes:
	- $\triangleright$  from Russell (type hierarchy, a solution to the paradox with which he kneecapped poor Frege);
	- $\triangleright$  from FORTRAN via Algol 60: INT means use the integer accumulator; REAL means use that floating-point thingy instead.
- $\triangleright$  About 1972, in Burstall's Hope, and a bit later, in Milner's ML, the routes converged. Type *inference* became possible.
- $\triangleright$  Hoare and others began to proseltyse types as a means of avoiding mistakes. Another Bloody Good Idea.
- $\triangleright$  Types won when they reached C, because they helped people to program more safely with C pointers and procedure calls (though C syntax did its best to stop them).
- $\triangleright$  Bertrand Meyer (Eifell) thinks that OOP is based on the idea of types. Would that it were so! (The road to Hell is paved with good intentions.)

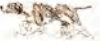

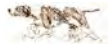

 $\blacktriangleright$  In 1977, Hoare began a software engineering project.

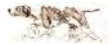

- $\blacktriangleright$  In 1977, Hoare began a software engineering project.
- In The idea was write *small* specifications in classical logic of *large* programs in a high-level language (not C),

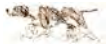

- In 1977, Hoare began a software engineering project.
- In The idea was write *small* specifications in classical logic of *large* programs in a high-level language (not C),
- $\triangleright$  and then to prove that the program corresponded to its specification.

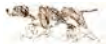

- In 1977, Hoare began a software engineering project.
- In The idea was write *small* specifications in classical logic of *large* programs in a high-level language (not C),
- $\triangleright$  and then to prove that the program corresponded to its specification.
- It was a fiasco. (Fiasco: sounds like fiesta. Fun, but still a fiasco.)

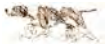

- In 1977, Hoare began a software engineering project.
- In The idea was write *small* specifications in classical logic of *large* programs in a high-level language (not C),
- $\triangleright$  and then to prove that the program corresponded to its specification.
- It was a fiasco. (Fiasco: sounds like fiesta. Fun, but still a fiasco.)
- $\triangleright$  The specifications were to be more precise than the English which spawned them.

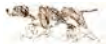

- In 1977, Hoare began a software engineering project.
- In The idea was write *small* specifications in classical logic of *large* programs in a high-level language (not C),
- $\triangleright$  and then to prove that the program corresponded to its specification.
- It was a fiasco. (Fiasco: sounds like fiesta. Fun, but still a fiasco.)
- $\triangleright$  The specifications were to be more precise than the English which spawned them.
- $\blacktriangleright$  They were more precise but also more *obscure*, and very very very very *very* hard to think up.

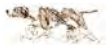

- In 1977, Hoare began a software engineering project.
- In The idea was write *small* specifications in classical logic of *large* programs in a high-level language (not C),
- $\triangleright$  and then to prove that the program corresponded to its specification.
- It was a fiasco. (Fiasco: sounds like fiesta. Fun, but still a fiasco.)
- $\triangleright$  The specifications were to be more precise than the English which spawned them.
- $\blacktriangleright$  They were more precise but also more *obscure*, and very very very very *very* hard to think up.
- $\blacktriangleright$  Programs which used arrays were hard to deal with.

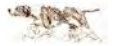

- In 1977, Hoare began a software engineering project.
- In The idea was write *small* specifications in classical logic of *large* programs in a high-level language (not C),
- $\triangleright$  and then to prove that the program corresponded to its specification.
- It was a fiasco. (Fiasco: sounds like fiesta. Fun, but still a fiasco.)
- $\triangleright$  The specifications were to be more precise than the English which spawned them.
- $\blacktriangleright$  They were more precise but also more *obscure*, and very very very very *very* hard to think up.
- $\triangleright$  Programs which used arrays were hard to deal with.
- $\triangleright$  Programs which involved loops were harder still.

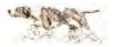

- $\blacktriangleright$  In 1977, Hoare began a software engineering project.
- In The idea was write *small* specifications in classical logic of *large* programs in a high-level language (not C),
- $\triangleright$  and then to prove that the program corresponded to its specification.
- It was a fiasco. (Fiasco: sounds like fiesta. Fun, but still a fiasco.)
- $\triangleright$  The specifications were to be more precise than the English which spawned them.
- $\blacktriangleright$  They were more precise but also more *obscure*, and very very very very *very* hard to think up.
- $\triangleright$  Programs which used arrays were hard to deal with.
- $\triangleright$  Programs which involved loops were harder still.
- Pointers were *right out*, and probably anathema.

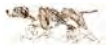

 $\triangleright$  Or, when in a hole, stop digging. They didn't.

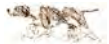

- $\triangleright$  Or, when in a hole, stop digging. They didn't.
- $\blacktriangleright$  They invented refinement, which is *even harder* than verification.

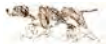

- $\triangleright$  Or, when in a hole, stop digging. They didn't.
- In They invented refinement, which is *even harder* than verification.
- $\triangleright$  They invented Z (Abrial & Sufrin), in an attempt to allow bozos to specify things they couldn't prove.

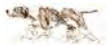

- $\triangleright$  Or, when in a hole, stop digging. They didn't.
- In They invented refinement, which is *even harder* than verification.
- $\triangleright$  They invented Z (Abrial & Sufrin), in an attempt to allow bozos to specify things they couldn't prove.
- $\triangleright$  Abrial ran away from Z, and made a tool called B which works – but there are only two people in the world who can use it.

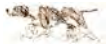

- $\triangleright$  Or, when in a hole, stop digging. They didn't.
- In They invented refinement, which is *even harder* than verification.
- $\triangleright$  They invented Z (Abrial & Sufrin), in an attempt to allow bozos to specify things they couldn't prove.
- $\triangleright$  Abrial ran away from Z, and made a tool called B which works – but there are only two people in the world who can use it.
- $\triangleright$  One of them is Abrial, and he used it to make the safety software for the Paris Métro Ligne 14 (driverless: have a go!).

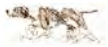

- $\triangleright$  Or, when in a hole, stop digging. They didn't.
- In They invented refinement, which is *even harder* than verification.
- $\triangleright$  They invented Z (Abrial & Sufrin), in an attempt to allow bozos to specify things they couldn't prove.
- $\triangleright$  Abrial ran away from Z, and made a tool called B which works – but there are only two people in the world who can use it.
- $\triangleright$  One of them is Abrial, and he used it to make the safety software for the Paris Métro Ligne 14 (driverless: have a go!).
- $\triangleright$  So: not a complete bloody disaster, but really quite a train wreck, and highly entertaining if you weren't on the train. I was.

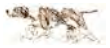

- $\triangleright$  Or, when in a hole, stop digging. They didn't.
- In They invented refinement, which is *even harder* than verification.
- $\triangleright$  They invented Z (Abrial & Sufrin), in an attempt to allow bozos to specify things they couldn't prove.
- $\triangleright$  Abrial ran away from Z, and made a tool called B which works – but there are only two people in the world who can use it.
- $\triangleright$  One of them is Abrial, and he used it to make the safety software for the Paris Métro Ligne 14 (driverless: have a go!).
- $\triangleright$  So: not a complete bloody disaster, but really quite a train wreck, and highly entertaining if you weren't on the train. I was.
- $\triangleright$  That train wreck haunts us still: half of you are here to laugh at my idiocy in still trying to ride the rails.

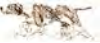

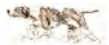

 $\blacktriangleright$  All those suns – high-level languages, structured programming, types – have passed their zenith and sunk below the horizon. It is now dark.

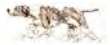

- $\blacktriangleright$  All those suns high-level languages, structured programming, types – have passed their zenith and sunk below the horizon. It is now dark.
- $\triangleright$  The concurrency-sun never even dawned. The formal proof hoo-hah was all hoo-hah.

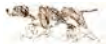

- $\blacktriangleright$  All those suns high-level languages, structured programming, types – have passed their zenith and sunk below the horizon. It is now dark.
- $\triangleright$  The concurrency-sun never even dawned. The formal proof hoo-hah was all hoo-hah.
- In mid-afternoon, OOP started a forest fire, and nobody could see anything in the smoke.

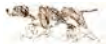
## *This evening*

- $\blacktriangleright$  All those suns high-level languages, structured programming, types – have passed their zenith and sunk below the horizon. It is now dark.
- $\triangleright$  The concurrency-sun never even dawned. The formal proof hoo-hah was all hoo-hah.
- $\triangleright$  In mid-afternoon, OOP started a forest fire, and nobody could see anything in the smoke.
- $\triangleright$  In late afternoon, Java started burning. The smoke of its god-awful stupid bloody concurrency mechanisms was so thick that most people thought the types-sun had already gone down, and nobody saw it set.

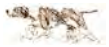

# *This evening*

- $\blacktriangleright$  All those suns high-level languages, structured programming, types – have passed their zenith and sunk below the horizon. It is now dark.
- $\triangleright$  The concurrency-sun never even dawned. The formal proof hoo-hah was all hoo-hah.
- $\triangleright$  In mid-afternoon, OOP started a forest fire, and nobody could see anything in the smoke.
- $\triangleright$  In late afternoon, Java started burning. The smoke of its god-awful stupid bloody concurrency mechanisms was so thick that most people thought the types-sun had already gone down, and nobody saw it set.
- $\blacktriangleright$  Here we are around our campfire, telling stories and wondering if the smoke will have gone before the dawn. You're all pretty demoralised.

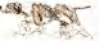

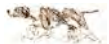

 $\blacktriangleright$  I'm here to tell you that the dawn of concurrency is at hand.

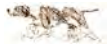

- $\blacktriangleright$  I'm here to tell you that the dawn of concurrency is at hand.
- At *last* we have a workable formal treatment of concurrency. With its help, we'll be able to see through the Java smoke to the new land around us.

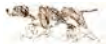

- $\blacktriangleright$  I'm here to tell you that the dawn of concurrency is at hand.
- ▶ *At last* we have a workable formal treatment of concurrency. With its help, we'll be able to see through the Java smoke to the new land around us.
- $\triangleright$  This time, the hoo-hah is going to work for real.

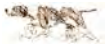

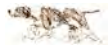

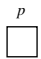

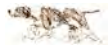

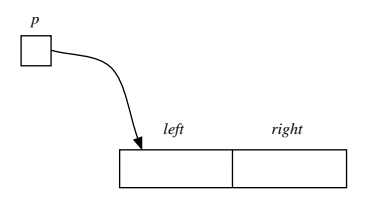

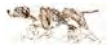

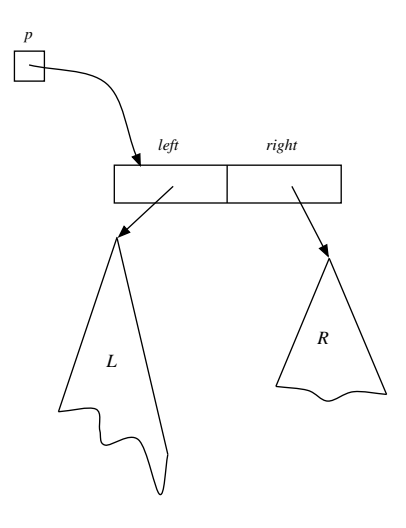

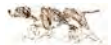

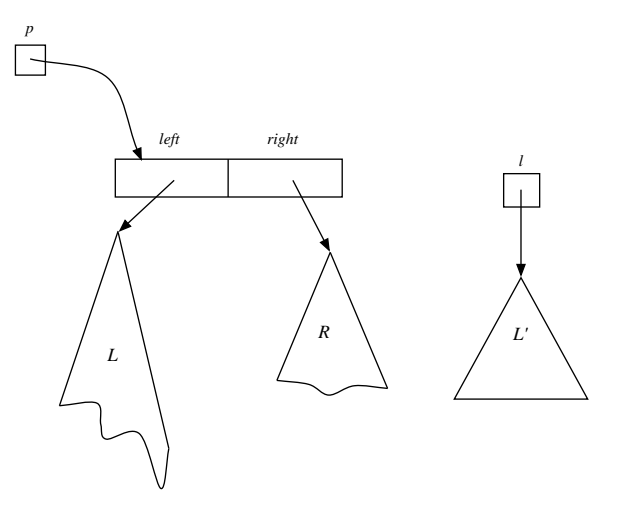

... and an alternative left subtree.

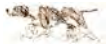

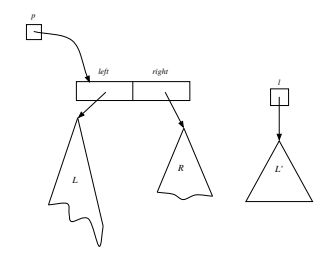

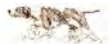

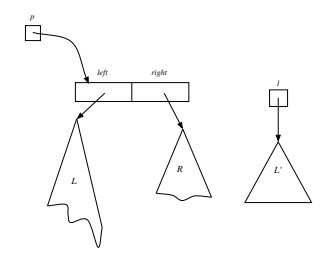

What could be easier?

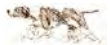

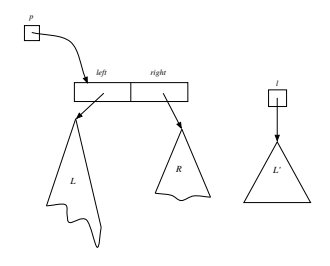

What could be easier?

 $temp := p.left;$ *.<i>left* := *l*; disposetree temp

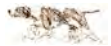

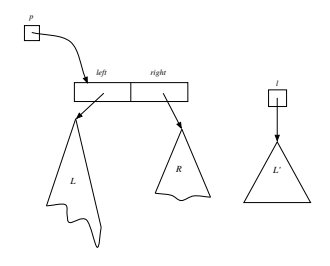

What could be easier?

 $temp := p.left;$ *.<i>left* := *l*; disposetree temp

(basic first-year undergrad stuff!)

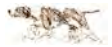

#### *How to describe a tree (Reynolds)*

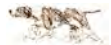

#### *How to describe a tree (Reynolds)*

Trees come apart, into three separate sections.

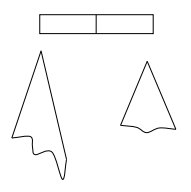

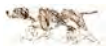

#### *How to describe a tree (Reynolds)*

Trees come apart, into three separate sections.

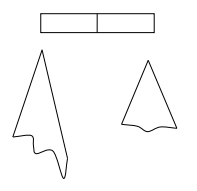

tree Empty  $p \hat{=} p = \text{nil} \wedge \text{emp}$ tree Node $(\lambda, \rho)$  *p*  $\stackrel{\sim}{=} \exists l, r \cdot (p \mapsto l, r \star \text{tree } \lambda \ l \star \text{tree } \rho \ r)$ 

 $(p \mapsto l, r$  is a record,  $A \star B$  is heap separation)

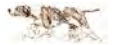

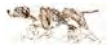

 $\blacktriangleright$  *E*  $\mapsto$  *F* is a single-celled heap with address *E* and content *F*.

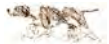

- $\blacktriangleright$  *E*  $\mapsto$  *F* is a single-celled heap with address *E* and content *F*.
- $E \mapsto F_0, F_1$  is a two-celled heap;  $E \mapsto F_0, F_1, F_2$  is three cells; and so on for four-, five-, ... celled heaps.

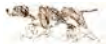

- $\blacktriangleright$  *E*  $\mapsto$  *F* is a single-celled heap with address *E* and content *F*.
- $E \mapsto F_0, F_1$  is a two-celled heap;  $E \mapsto F_0, F_1, F_2$  is three cells; and so on for four-, five-, ... celled heaps.
- $\triangleright$  *E* and *F* must be 'pure' expressions that don't mention the heap  $(don't use \mapsto).$

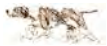

- $\blacktriangleright$  *E*  $\mapsto$  *F* is a single-celled heap with address *E* and content *F*.
- $E \mapsto F_0, F_1$  is a two-celled heap;  $E \mapsto F_0, F_1, F_2$  is three cells; and so on for four-, five-, ... celled heaps.
- $\triangleright$  *E* and *F* must be 'pure' expressions that don't mention the heap  $(don't use \mapsto).$
- $\blacktriangleright$  *A* ★ *B* is separation of heaps;  $A \land B$ ,  $A \lor B$ ,  $\neg A$ ,  $A \rightarrow B$ ,  $\forall x \cdot P(x)$ ,  $\exists x \cdot P(x)$  are as normal. *A*  $\land$  *B* expresses coincidence of heaps; you don't need to know about  $A \rightarrow B$ .

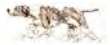

- $\blacktriangleright$  *E*  $\mapsto$  *F* is a single-celled heap with address *E* and content *F*.
- $E \mapsto F_0, F_1$  is a two-celled heap;  $E \mapsto F_0, F_1, F_2$  is three cells; and so on for four-, five-, ... celled heaps.
- $\triangleright$  *E* and *F* must be 'pure' expressions that don't mention the heap  $(don't use \mapsto).$
- $\blacktriangleright$  *A* ★ *B* is separation of heaps;  $A \land B$ ,  $A \lor B$ ,  $\neg A$ ,  $A \rightarrow B$ ,  $\forall x \cdot P(x)$ ,  $\exists x \cdot P(x)$  are as normal. *A*  $\land$  *B* expresses coincidence of heaps; you don't need to know about  $A \rightarrow B$ .
- $\blacktriangleright$   $E \mapsto F_0, F_1$  is just shorthand for  $E \mapsto F_0 \star E + 1 \mapsto F_1$ .

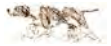

*A modified Hoare logic*

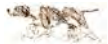

# *A modified Hoare logic*

 $\blacktriangleright \{Q\} C \{R\}$  is a resourced and partial correctness assertion. *C* will not go wrong (exceed its allocated resources) if started with resource *Q*, and will, if it terminates, deliver resource *R*.

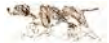

# *A modified Hoare logic*

- $\triangleright$  {*Q*} *C* {*R*} is a resourced and partial correctness assertion. *C* will not go wrong (exceed its allocated resources) if started with resource *Q*, and will, if it terminates, deliver resource *R*.
- $\triangleright$  The 'small axioms' of assignment are

 $\{\text{emp}\}\,x := \text{new}() \{x \mapsto \_$  ${E \mapsto \Box}$  dispose  $E$  {emp}  ${R[E/x]} x := E {R}$  (the Hoare axiom)  ${E \mapsto F}$   $x := [E]$   ${x \in F \wedge E \mapsto F}$  (*x* not free in *E*, *F*)  ${E \mapsto \_} [E] := F {E \mapsto F}$ 

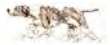

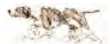

$$
\triangleright \text{ The frame rule: } \frac{\{Q\} \ C \{R\}}{\{P \star Q\} \ C \{P \star R\}} \text{ (modifies } C \cap \text{free } P = \{\})
$$

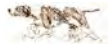

 $\blacktriangleright$  The frame rule: {*Q*}*C* {*R*}  $\overline{\{P \star Q\}} \ C \ \overline{\{P \star R\}}$  (modifies  $C \cap \text{free } P = \{\}\}\$ 

 $\triangleright$  The concurrency rule (has horrid side-condition):

 ${Q_1}$   $C_1$   ${R_1}$   ${Q_2}$   $C_2$   ${R_2}$  ...  ${Q_n}$   $C_n$   ${R_n}$  $\{Q_1 \star Q_2 \star \cdots \star Q_n\} C_1 \|\ C_2 \|\cdots \| C_n \{R_1 \star R_2 \star \cdots \star R_n\}$ 

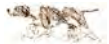

$$
\triangleright \text{ The frame rule: } \frac{\{Q\} \ C \{R\}}{\{P \star Q\} \ C \{P \star R\}} \ (\text{modifies } C \cap \text{free } P = \{\})
$$

 $\triangleright$  The concurrency rule (has horrid side-condition):

 ${Q_1}$   $C_1$   ${R_1}$   ${Q_2}$   $C_2$   ${R_2}$  ...  ${Q_n}$   $C_n$   ${R_n}$  $\{Q_1 \star Q_2 \star \cdots \star Q_n\} C_1 \|\ C_2 \|\cdots \| C_n \{R_1 \star R_2 \star \cdots \star R_n\}$ 

▶ The CCR rule (has <i>atrocious</i> side condition):

 $\{(Q \star I_b) \wedge G\} \subset \{R \star I_b\}$  $\{Q\}$  with *b* when *G* do *C* od  $\{R\}$ 

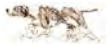

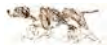

Permissions (fractions of  $\mapsto$ , counts of  $\mapsto$ ) to allow sharing of heap;

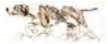

- Permissions (fractions of  $\mapsto$ , counts of  $\mapsto$ ) to allow sharing of heap;
- $\triangleright$  Variable permissions, to allow variables to be resource;

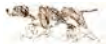

- Permissions (fractions of  $\mapsto$ , counts of  $\mapsto$ ) to allow sharing of heap;
- $\triangleright$  Variable permissions, to allow variables to be resource;
- $\blacktriangleright$  Trivial side conditions;

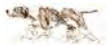

- **Permissions (fractions of**  $\mapsto$ **, counts of**  $\mapsto$ **) to allow sharing of** heap;
- $\triangleright$  Variable permissions, to allow variables to be resource;
- $\blacktriangleright$  Trivial side conditions;
- $\triangleright$  No side conditions at all (very new, this!).

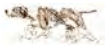
*Data structures: a bit array and a wide data array*

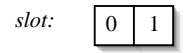

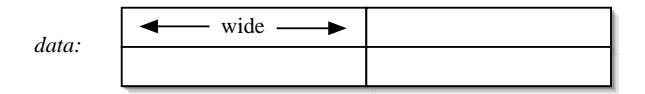

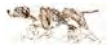

# *Nine lines are now ten, with added auxiliary proof-variables*

- write: with bundle when true do pair :=  $not(reading)$ ; wuse := pair od;  $index := not(slot[pair]);$  $data[pair, index] := item;$ with bundle when true do  $slot[pair] := index;$  wuse  $:= -1$  od; with *bundle* when true do *latest* :=  $pair$  od
- read: with bundle when true do pair  $:=$  latest od; with *bundle* when true do *reading*  $:=$  *pair* od; with bundle when true do index :=  $slot[pair]$ ; ruse := index od;  $read := data[pair, index]$ ; with *bundle* when true do  $ruse := -1$  od

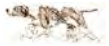

#### *What the writer owns*

(A point of notation: I've used a special form of  $\mapsto$  to describe a heap, just to make the slides easy to read.

For example,  $data[pair, index] \rightarrow$  replaces  $data + 2 \star pair + index \rightarrow ...$ 

There is no change in meaning.)

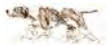

#### *What the writer owns*

(A point of notation: I've used a special form of  $\mapsto$  to describe a heap, just to make the slides easy to read.

For example,  $data[pair, index] \mapsto$  replaces  $data + 2 \star pair + index \rightarrow ...$ 

There is no change in meaning.)

 $\textit{lates} t_{0.5}, \textit{slot}_{0.5}, \textit{data}_{0.33}, \textit{wuse}_{0.5}, \textit{pair}, \textit{index}$ 

$$
\models \left( \begin{array}{c} slot[0] \downarrow_{\overline{0.5}^{\rightarrow}} -\star \, slot[1] \downarrow_{\overline{0.5}^{\rightarrow}} -\star \\ \text{if } \text{wuse } \geq 0 \text{ then } \, data[\text{pair}, \, index] \mapsto \_ \text{else } \text{emp } \text{fi} \end{array} \right)
$$

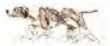

#### *What the reader owns*

 $reading_{0.5}, \mathit{ruse}_{0.5}, \mathit{data}_{0.33}, \mathit{pair}, \mathit{index}$  $\vdash$  if  $\mathit{ruse} \geq 0$  then  $\mathit{data}[\mathit{pair}, \mathit{index}] \mapsto \bot$  else **emp** fi

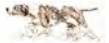

### *The bundle owns the rest*

```
\mathit{lates} t_{0.5}, \mathit{reading}_{0.5}, \mathit{slot}_{0.5}, \mathit{data}_{0.33}, \mathit{wuse}_{0.5}, \mathit{ruse}_{0.5}
```

$$
\models \exists s \cdot \left( \begin{array}{c} \operatorname{s}lot[0] \vdash_{0.5} \cdot s(0) \star \operatorname{s}lot[1] \vdash_{0.5} \cdot s(1) \star \\ \text{if } \textit{wuse} \geq 0 \land \textit{ruse} \geq 0 \text{ then} \\ \operatorname{data}[\textit{reading}, \textit{not}(\textit{ruse})] \mapsto \bot \star \operatorname{data}[\textit{wuse}, s(\textit{wuse})] \mapsto \bot \\ \textit{elst} \textit{wuse} \geq 0 \text{ then} \\ \operatorname{data}[\textit{uuse}, s(\textit{wuse})] \mapsto \bot \star \\ \operatorname{data}[\textit{not}(\textit{wuse}), s(\textit{not}(\textit{wuse}))] \mapsto \bot \star \operatorname{data}[\textit{not}(\textit{wuse}), \textit{not}(s(\textit{not}(\textit{wuse})))] \mapsto \bot \\ \operatorname{data}[\textit{read}[\textit{rand}, \textit{not}(\textit{ruse})] \mapsto \bot \star \\ \operatorname{data}[\textit{read}[\textit{end}(\textit{reading}), s(\textit{not}(\textit{reading}))]) \mapsto \bot \star \operatorname{data}[\textit{not}(\textit{reading}), \textit{not}(s(\textit{not}(\textit{reading})))] \mapsto \bot ) \\ \text{else} \\ \operatorname{data} \mapsto \_, \_, \_, \_ \end{array} \right)
$$

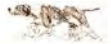

\...

 $\left\{\left|\right. \left| \left| \det(s_0, s, s, s) \right|_{0.5}, \left| \left| \det(s_0, s, s) \right|_{0.5}, \left| \left| \left| \det(s_0, s) \right|_{0.5}, \left| \left| \left| \left| \right| \right|_{0.5}, \left| \left| \left| \right| \right|_{0.5}, \left| \left| \left| \right| \right|_{0.5}, \left| \left| \right| \right|_{0.5}, \left| \left| \left| \right| \right|_{0.5}, \left| \left| \left| \left| \left| \right| \right|_{0.5}, \left| \left| \left| \left$ with bundle when true do pair :=  $not(reading)$ ; wuse := pair od;

 $index := not(slot[pair]);$ 

 $data[pair, index] := item;$ 

with bundle when true do  $slot[pair] := index; wuse := -1$  od;

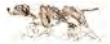

 $\int$  $\emph{lates} t_{0.5}, \emph{slot}_{0.5}, \emph{data}_{0.33}, \emph{wuse}_{0.5}, \emph{pair}, \emph{index} \vDash \emph{wuse} = -1 \wedge \emph{slot}[0] \vDash_{\overline{0.5}} \rightarrow \text{*} \emph{slot}[1] \vDash_{\overline{0.5}} \rightarrow \text{ }$ with bundle when true do pair :=  $not(reading)$ ; wuse := pair od;  $\int \frac{lates_{0.5}, slot_{0.5}, data_{0.33}, wuse_{0.5}, pair, index}{slot[pair]} \rightarrow i * s$ V  $\forall x \in \text{wave} = pair \land \exists i \cdot \left( \begin{array}{c} slot[pair] \ \text{+} \overline{0.5} \\ detpair \ \text{+} \overline{0.5} \\ \end{array} \right) i \star slot[pot(pair)] \ \text{+} \overline{0.5}^* \cdot \star$  $data[pair, not(i)] \mapsto$ . A.  $\mathcal{L}$ J.  $index := not(slot[pair]):$ 

 $data[pair, index] := item;$ 

with bundle when true do  $slot[pair] := index;$  wuse  $:= -1$  od;

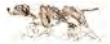

 $\int$  $\emph{lates} t_{0.5}, \emph{slot}_{0.5}, \emph{data}_{0.33}, \emph{wuse}_{0.5}, \emph{pair}, \emph{index} \vDash \emph{wuse} = -1 \wedge \emph{slot}[0] \vDash_{\overline{0.5}} \rightarrow \text{*} \emph{slot}[1] \vDash_{\overline{0.5}} \rightarrow \text{ }$ with bundle when true do pair :=  $not(reading)$ ; wuse := pair od;  $\int \frac{lates_{0.5}, slot_{0.5}, data_{0.33}, wuse_{0.5}, pair, index}{slot[pair]} \rightarrow i * s$ V  $\forall x \in \text{wave} = pair \land \exists i \cdot \left( \begin{array}{c} slot[pair] \ \text{+} \overline{0.5} \\ detpair \ \text{+} \overline{0.5} \\ \end{array} \right) i \star slot[pot(pair)] \ \text{+} \overline{0.5}^* \cdot \star$  $data[pair, not(i)] \mapsto$ . A.  $\mathcal{L}$ J.  $index := not(slot[pair]);$  $\int$ V  $\mathit{lates} t_{0.5}, \mathit{slot}_{0.5}, \mathit{data}_{0.33}, \mathit{wuse}_{0.5}, \mathit{pair}, \mathit{index}$  $\theta = \textit{wuse} = \textit{pair} \wedge \left( \begin{array}{c} \textit{slot}[\textit{pair}] \mid \overline{0.5} \text{)} \textit{not}(\textit{index}) \star \textit{slot}[\textit{not}(\textit{pair})] \mid \overline{0.5} \text{)} \end{array} \right)$  $data[pair, index] \mapsto$ . A.  $\left($ J.  $data[pair, index] := item;$ 

with bundle when true do  $slot[pair] := index;$  wuse  $:= -1$  od;

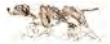

 $\int$  $\emph{lates} t_{0.5}, \emph{slot}_{0.5}, \emph{data}_{0.33}, \emph{wuse}_{0.5}, \emph{pair}, \emph{index} \vDash \emph{wuse} = -1 \wedge \emph{slot}[0] \vDash_{\overline{0.5}} \rightarrow \text{*} \emph{slot}[1] \vDash_{\overline{0.5}} \rightarrow \text{ }$ with bundle when true do pair :=  $not(reading)$ ; wuse := pair od;  $\int$ V  $\mathit{lates} t_{0.5}, \mathit{slot}_{0.5}, \mathit{data}_{0.33}, \mathit{wuse}_{0.5}, \mathit{pair}, \mathit{index}$  $\forall x \in \text{wave} = pair \land \exists i \cdot \left( \begin{array}{c} slot[pair] \ \text{+} \overline{0.5} \\ detpair \ \text{+} \overline{0.5} \\ \end{array} \right) i \star slot[pot(pair)] \ \text{+} \overline{0.5}^* \cdot \star$  $data[pair, not(i)] \mapsto$ . A.  $\mathcal{L}$ J.  $index := not(slot[pair])$ ;  $\int$ V  $\mathit{lates} t_{0.5}, \mathit{slot}_{0.5}, \mathit{data}_{0.33}, \mathit{wuse}_{0.5}, \mathit{pair}, \mathit{index}$  $\theta = \textit{wuse} = \textit{pair} \wedge \left( \begin{array}{c} \textit{slot}[\textit{pair}] \mid \overline{0.5} \text{)} \textit{not}(\textit{index}) \star \textit{slot}[\textit{not}(\textit{pair})] \mid \overline{0.5} \text{)} \end{array} \right)$  $data[pair, index] \mapsto$ . A.  $\left($ J.  $data[pair, index] := item;$  $\int$  $\mathbf{U}$  $\mathit{lates} t_{0.5}, \mathit{slot}_{0.5}, \mathit{data}_{0.33}, \mathit{wuse}_{0.5}, \mathit{pair}, \mathit{index}$  wuse = pair ∧ slot[pair ] 7−−−→0.<sup>5</sup> not(index ) ? slot[not(pair )] 7−−−→0.<sup>5</sup> ? data[pair , index ] 7→ item  $\mathcal{L}$ J with bundle when true do  $slot[pair] := index;$  wuse  $:= -1$  od;

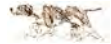

 $\int$  $\emph{lates} t_{0.5}, \emph{slot}_{0.5}, \emph{data}_{0.33}, \emph{wuse}_{0.5}, \emph{pair}, \emph{index} \vDash \emph{wuse} = -1 \wedge \emph{slot}[0] \vDash_{\overline{0.5}} \rightarrow \text{*} \emph{slot}[1] \vDash_{\overline{0.5}} \rightarrow \text{ }$ with bundle when true do pair :=  $not(reading)$ ; wuse := pair od;  $\sqrt{2}$ J. V  $\mathit{lates} t_{0.5}, \mathit{slot}_{0.5}, \mathit{data}_{0.33}, \mathit{wuse}_{0.5}, \mathit{pair}, \mathit{index}$  $\forall x \in \text{wave} = pair \land \exists i \cdot \left( \begin{array}{c} slot[pair] \ \text{+} \overline{0.5} \\ detpair \ \text{+} \overline{0.5} \\ \end{array} \right) i \star slot[pot(pair)] \ \text{+} \overline{0.5}^* \cdot \star$  $data[pair, not(i)] \mapsto$ . A.  $\mathcal{L}$ J.  $index := not(slot[pair]);$  $\int$ V  $\mathit{lates} t_{0.5}, \mathit{slot}_{0.5}, \mathit{data}_{0.33}, \mathit{wuse}_{0.5}, \mathit{pair}, \mathit{index}$  $\theta = \textit{wuse} = \textit{pair} \wedge \left( \begin{array}{c} \textit{slot}[\textit{pair}] \mid \overline{0.5} \text{)} \textit{not}(\textit{index}) \star \textit{slot}[\textit{not}(\textit{pair})] \mid \overline{0.5} \text{)} \end{array} \right)$  $data[pair, index] \mapsto$ . A.  $\left($ J.  $data[pair, index] := item;$  $\sqrt{2}$ J.  $\mathbf{U}$  $\mathit{lates} t_{0.5}, \mathit{slot}_{0.5}, \mathit{data}_{0.33}, \mathit{wuse}_{0.5}, \mathit{pair}, \mathit{index}$  wuse = pair ∧ slot[pair ] 7−−−→0.<sup>5</sup> not(index ) ? slot[not(pair )] 7−−−→0.<sup>5</sup> ? data[pair , index ] 7→ item  $\mathcal{L}$ J with bundle when true do  $slot[pair] := index; wuse := -1$  od;  $\left\{ \; latest_{0.5}, slot_{0.5}, data_{0.33}, wuse_{0.5}, pair, index \vDash wuse = -1 \land slot[0] \vDash_{\overline{0.5}} \to slot[1] \vDash_{\overline{0.5}} - \right\}$ with *bundle* when true do *latest*  $:=$  pair od  $\int$  $\left\vert\right. \left. \left. \right. \left. \right\vert \left. \left. \right\vert \left. \right\vert \left. \right$ 

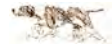

 $\left\{\left\| \textit{ldtest}_{0.5}, \textit{slot}_{0.5}, \textit{data}_{0.33}, \textit{wuse}_{0.5}, \textit{pair}, \textit{index} \vDash \textit{wuse} = -1 \land \textit{slot}[0] \right\} \right\}$   $\rightarrow \star \textit{slot}[1] \left\| \frac{1}{0.5} \right\}$ with bundle when true do

 $pair := not(reading)$ :

 $wuse := pair$ 

od;  $\left\{\n\begin{array}{l}\n\text{lates to } s, \text{ slot } 0, s, \text{ data } 0, 33, \text{ wuse to } s, \text{ pair}, \text{ index} \\
\text{if } \text{wuse } = \text{ pair } \land \exists i \cdot \left(\n\begin{array}{c}\n\text{slot}[\text{pair}] \, \text{log} \dot{\gamma} + \text{slot}[\text{not}(\text{pair})] \, \text{log} \dot{\gamma} + \text{data}[\text{pair}, \text{not}(i)] \mapsto \dots \\
\end{array}\n\right)\n\end{array}\n\right\}$ 

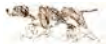

 $\left\{\left\| \textit{ldtest}_{0.5}, \textit{slot}_{0.5}, \textit{data}_{0.33}, \textit{wuse}_{0.5}, \textit{pair}, \textit{index} \vDash \textit{wuse} = -1 \land \textit{slot}[0] \right\} \right\}$   $\rightarrow \star \textit{slot}[1] \left\| \frac{1}{0.5} \right\}$ with bundle when true do  $\int$  latest, reading<sub>0.5</sub>, slot, data<sub>0.66</sub>, wuse, pair, index  $\begin{array}{c} \end{array}$  ∃*s* ·  $\left( \begin{array}{c} 1 \\ 1 \end{array} \right)$  $\vert$ wuse = −1 ∧ slot 7→ *s*(0),*s*(1) ? data[not(reading),*s*(not(reading))] 7→ ? data[not(reading), not(*s*(not(reading)))] 7→ ? if ruse ≥ 0 then data[reading, not(ruse)] 7→ else data[reading,*s*(reading)] 7→ ? data[reading, not(*s*(reading))] 7→ fi ∖  $\vert$  $\vert$  $\Big\}$  $pair := not(reading)$ :

 $wuse := pair$ 

od;<br>
{  $\left\{\n \begin{array}{l}\n \text{ld tests}_{0.5}, \text{slot}_{0.5}, \text{data}_{0.33}, \text{wuse}_{0.5}, \text{pair}, \text{index} \\
 \models \text{wuse} = \text{pair} \land \exists i \cdot (\text{slot}[\text{pair}] \, \text{neg} \, i * \text{slot}[\text{not}(\text{pair})] \, \text{neg} \, \rightarrow \text{data}[\text{pair}, \text{not}(i)] \mapsto \_ \n \end{array}\n \right\}$ 

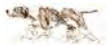

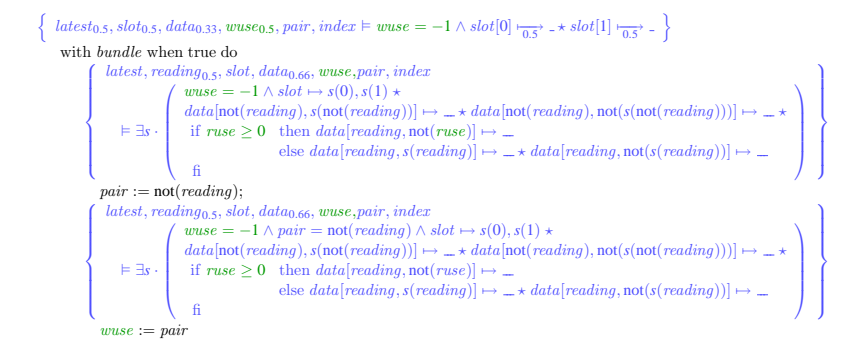

$$
\begin{cases}\n\text{det}_{0.5, \text{slot}_{0.5}, \text{data}_{0.33}, \text{wuse}_{0.5}, \text{pair}, \text{index} \\
& \models \text{wuse} = \text{pair} \land \exists i \cdot \left(\text{slot}[\text{pair}] \, \big| \, \frac{\neg}{0.5^2} \, i \star \text{slot}[\text{not}(\text{pair})] \, \big| \, \frac{\neg}{0.5^2} \, \text{ } \star \text{ data}[\text{pair}, \text{not}(i)] \mapsto \_ \right) \\
\end{cases}
$$

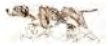

 $\left\{\left\| \textit{ldtest}_{0.5}, \textit{slot}_{0.5}, \textit{data}_{0.33}, \textit{wuse}_{0.5}, \textit{pair}, \textit{index} \vDash \textit{wuse} = -1 \land \textit{slot}[0] \right\} \right\}$   $\rightarrow \star \textit{slot}[1] \left\| \frac{1}{0.5} \right\}$ with bundle when true do  $\int$  latest, reading<sub>0.5</sub>, slot, data<sub>0.66</sub>, wuse, pair, index  $\begin{array}{c} \end{array}$  ∃*s* ·  $\left( \begin{array}{c} 1 \\ 1 \end{array} \right)$  $\vert$ wuse = −1 ∧ slot 7→ *s*(0),*s*(1) ? data[not(reading),*s*(not(reading))] 7→ ? data[not(reading), not(*s*(not(reading)))] 7→ ? if ruse ≥ 0 then data[reading, not(ruse)] 7→ else data[reading,*s*(reading)] 7→ ? data[reading, not(*s*(reading))] 7→ fi ∖  $\vert$  $\vert$  $\Big\}$  $pair := not(reading)$ :  $\int$  latest, reading<sub>0.5</sub>, slot, data<sub>0.66</sub>, wuse, pair, index  $\begin{array}{c} \end{array}$  ∃*s* ·  $\left( \cdot \right)$  $\vert$  $\begin{array}{lll} \textit{wuse} = -1 \wedge \textit{pair} = \textit{not}(\textit{reading}) \wedge \textit{slot} \mapsto s(0), s(1) \star \\ \textit{data}[\textit{not}(\textit{reading}), s(\textit{not}(\textit{reading}))]) \mapsto \_\star \textit{data}[\textit{not}(\textit{reading}), \textit{not}(s(\textit{not}(\textit{reading})))]) \mapsto \_\star \textit{if} \ \textit{rise} \geq 0 & \text{then } \textit{data}[\textit{reading}, \textit{not}(\textit{ruse})]) \mapsto \_\gets \\ & \text{else } \textit{data}[\textit{reading$ ∖  $\vert$  $\vert$  $\Big\}$  $wuse := pair$  $\int$  latest, reading<sub>0.5</sub>, slot, data<sub>0.66</sub>, wuse, pair, index  $\begin{array}{c} \end{array}$  ∃*s* ·  $\sqrt{ }$  $\vert$  $\begin{array}{ll} \textit{wuse} = \textit{pair} \land \textit{pair} = \textit{not}(\textit{reading}) \land \textit{slot} \mapsto s(0), s(1) \star \\ \textit{data}[\textit{not}(\textit{reading}), s(\textit{not}(\textit{reading})))] \mapsto \_\star \textit{data}[\textit{not}(\textit{reading}), \textit{not}(s(\textit{not}(\textit{reading})))]) \mapsto \_\star \\ \textit{if} \ \textit{ruse} \geq 0 \quad \textit{then} \ \textit{data}[\textit{reading}, \textit{not}(\textit{ruse})] \mapsto \_\star \\ & \quad \quad \textit{else}$ ∖  $\vert$  $\vert$  $\Big\}$ od;  $\left\{\n\begin{array}{l}\n\text{lates to } s, \text{ slot } 0, s, \text{ data } 0, 33, \text{ wuse to } s, \text{ pair}, \text{ index} \\
\text{if } \text{wuse } = \text{ pair } \land \exists i \cdot \left(\n\begin{array}{c}\n\text{slot}[\text{pair}] \, \text{log} \dot{\gamma} + \text{slot}[\text{not}(\text{pair})] \, \text{log} \dot{\gamma} + \text{data}[\text{pair}, \text{not}(i)] \mapsto \dots \\
\end{array}\n\right)\n\end{array}\n\right\}$ 

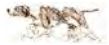

 $\{reading_{0.5}, ruse_{0.5}, data_{0.33}, pair, index \vDash ruse = -1 \}$ with *bundle* when true do  $pair := latest$  od;

with *bundle* when true do *reading*  $:=$  *pair* od;

with bundle when true do index :=  $slot[pair]$ ; ruse := index od;

 $read := data[pair, index];$ 

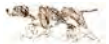

 $\{reading_{0.5}, ruse_{0.5}, data_{0.33}, pair, index \vDash ruse = -1 \}$ with *bundle* when true do  $pair := latest$  od;  $\left\{\begin{array}{l} \textit{reading}_{0.5}, \textit{ruse}_{0.5}, \textit{data}_{0.33}, \textit{pair}, \textit{index} \models \textit{ruse} = -1 \end{array}\right\}$ with *bundle* when true do *reading*  $:=$  *pair* od;

with bundle when true do index :=  $slot[pair]$ ; ruse := index od;

 $read := data[pair, index];$ 

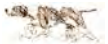

 $\{reading_{0.5}, ruse_{0.5}, data_{0.33}, pair, index \vDash ruse = -1 \}$ with *bundle* when true do  $pair := latest$  od; ₹  $reading_{0.5}, rules_{0.5}, data_{0.33}, pair, index \vDash ruse = -1$ } with *bundle* when true do *reading*  $:=$  *pair* od; ₹  $reading_{0.5}, rules_{0.5}, data_{0.33}, pair, index \vDash ruse = -1 \land reading = pair \}$ with bundle when true do index :=  $slot[pair]$ ; ruse := index od;

```
read := data[pair, index];
```
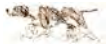

 $\{reading_{0.5}, ruse_{0.5}, data_{0.33}, pair, index \vDash ruse = -1 \}$ with *bundle* when true do  $pair := latest$  od; ₹  $reading_{0.5}, rules_{0.5}, data_{0.33}, pair, index \vDash ruse = -1$ } with *bundle* when true do *reading*  $:=$  *pair* od; ₹  $reading_{0.5}, rules_{0.5}, data_{0.33}, pair, index \vDash ruse = -1 \land reading = pair \}$ with bundle when true do index :=  $slot[pair]$ ; ruse := index od; ₹  $reading_{0.5}, rules_{0.5}, data_{0.33}, pair, index \vDash rules \ge 0 \land reading = pair \land data[pair, index] \mapsto \bot \}$  $read := data[pair, index];$ 

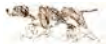

 $\{reading_{0.5}, ruse_{0.5}, data_{0.33}, pair, index \vDash ruse = -1 \}$ with *bundle* when true do  $pair := latest$  od; ₹  $reading_{0.5}, rules_{0.5}, data_{0.33}, pair, index \vDash ruse = -1$ } with *bundle* when true do *reading*  $:=$  *pair* od:  $\{reading_{0.5}, rules_{0.5}, data_{0.33}, pair, index \vDash rules = -1 \land reading = pair \}$ with bundle when true do index :=  $slot[pair]$ ; ruse := index od; ₹  $reading_{0.5}, rules_{0.5}, data_{0.33}, pair, index \vDash rules \ge 0 \land reading = pair \land data[pair, index] \mapsto \bot \}$  $read := data[pair, index];$  $\begin{cases} \text{reading}_{0.5}, \text{rules}_{0.5}, \text{data}_{0.33}, \text{pair}, \text{index} \\ \models \text{true} \geq 0 \land \text{reading} = \text{pair} \land \exists \text{i} \cdot \text{data}[\text{pair}, \text{index}] \mapsto \text{i} \land \text{read} = \text{i} \end{cases}$ 1 with *bundle* when true do  $\text{true} := -1$  od  $\left\{\begin{array}{l} \textit{reading}_{0.5}, \textit{ruse}_{0.5}, \textit{data}_{0.33}, \textit{pair}, \textit{index} \vDash \textit{ruse} = -1 \end{array} \right\}$ 

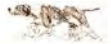

#### *The rest of the reader is too easy to bother with*

with bundle when true do index :=  $slot[pair]$ ; ruse := index (in the reader) is very very *very* similar to with bundle when true do pair :=  $not(reading)$ ; wuse := pair od (which I just showed you in detail from the writer), so you don't need to see it.

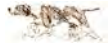

#### *The rest of the reader is too easy to bother with*

with bundle when true do index := slot[pair]; ruse := index (in the reader) is very very *very* similar to with bundle when true do pair :=  $not(reading);$  wuse := pair od (which I just showed you in detail from the writer), so you don't need to see it. And the rest of the reader is trivial.

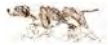

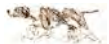

 $\blacktriangleright$  Are proofs which you can read, understand and believe.

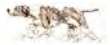

- $\blacktriangleright$  Are proofs which you can read, understand and believe.
- $\triangleright$  Proofs which don't fit on one slide are unbelievable.

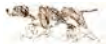

- $\triangleright$  Are proofs which you can read, understand and believe.
- Proofs which don't fit on one slide are unbelievable.
- $\triangleright$  Previous proofs of Simpson's 4-slot are Henderson (rely-guarantee, about 20 pages), Burton (refinement of atomicity, about 25 pages) and Burton's thesis (somehow, about 99 pages).

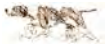

- $\blacktriangleright$  Are proofs which you can read, understand and believe.
- Proofs which don't fit on one slide are unbelievable.
- $\triangleright$  Previous proofs of Simpson's 4-slot are Henderson (rely-guarantee, about 20 pages), Burton (refinement of atomicity, about 25 pages) and Burton's thesis (somehow, about 99 pages).
- $\blacktriangleright$  I ain't reading no 99-page proof.

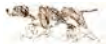

- $\blacktriangleright$  Are proofs which you can read, understand and believe.
- <sup>I</sup> Proofs which don't fit on one slide are unbelievable.
- $\triangleright$  Previous proofs of Simpson's 4-slot are Henderson (rely-guarantee, about 20 pages), Burton (refinement of atomicity, about 25 pages) and Burton's thesis (somehow, about 99 pages).
- $\blacktriangleright$  I ain't reading no 99-page proof.
- $\triangleright$  My proofs fit on a slide with a bit of scaleboxing. You can read them. Given a day or so, you can understand them.

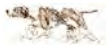

- $\blacktriangleright$  Are proofs which you can read, understand and believe.
- Proofs which don't fit on one slide are unbelievable.
- $\triangleright$  Previous proofs of Simpson's 4-slot are Henderson (rely-guarantee, about 20 pages), Burton (refinement of atomicity, about 25 pages) and Burton's thesis (somehow, about 99 pages).
- $\blacktriangleright$  I ain't reading no 99-page proof.
- $\triangleright$  My proofs fit on a slide with a bit of scaleboxing. You can read them. Given a day or so, you can understand them.
- ► For the *very first time* we have nice proofs of a nine-line algorithm.

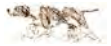

- $\blacktriangleright$  Are proofs which you can read, understand and believe.
- <sup>I</sup> Proofs which don't fit on one slide are unbelievable.
- $\triangleright$  Previous proofs of Simpson's 4-slot are Henderson (rely-guarantee, about 20 pages), Burton (refinement of atomicity, about 25 pages) and Burton's thesis (somehow, about 99 pages).
- $\blacktriangleright$  I ain't reading no 99-page proof.
- $\triangleright$  My proofs fit on a slide with a bit of scaleboxing. You can read them. Given a day or so, you can understand them.
- ► For the *very first time* we have nice proofs of a nine-line algorithm.
- $\blacktriangleright$  I hope it has been worth the wait.

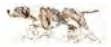

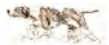

 $\triangleright$  O'Hearn and Reynolds invented separation logic to deal with lists and trees.

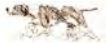

- $\triangleright$  O'Hearn and Reynolds invented separation logic to deal with lists and trees.
- $\blacktriangleright$  I made it deal with graphs, by brute force and ignorance.

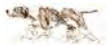

- $\triangleright$  O'Hearn and Reynolds invented separation logic to deal with lists and trees.
- $\blacktriangleright$  I made it deal with graphs, by brute force and ignorance.
- $\triangleright$  O'Hearn showed me how to pass pointers in messages.

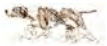

- $\triangleright$  O'Hearn and Reynolds invented separation logic to deal with lists and trees.
- $\blacktriangleright$  I made it deal with graphs, by brute force and ignorance.
- $\triangleright$  O'Hearn showed me how to pass pointers in messages.
- $\triangleright$  By brute force, I made them all take notice of permissions.

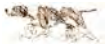

- $\triangleright$  O'Hearn and Reynolds invented separation logic to deal with lists and trees.
- $\blacktriangleright$  I made it deal with graphs, by brute force and ignorance.
- $\triangleright$  O'Hearn showed me how to pass pointers in messages.
- $\triangleright$  By brute force, I made them all take notice of permissions.
- <sup>I</sup> Similarly, I made them take notice that variables are resource too.

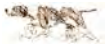
## *Summary*

- $\triangleright$  O'Hearn and Reynolds invented separation logic to deal with lists and trees.
- $\blacktriangleright$  I made it deal with graphs, by brute force and ignorance.
- O'Hearn showed me how to pass pointers in messages.
- By brute force, I made them all take notice of permissions.
- $\triangleright$  Similarly, I made them take notice that variables are resource too.
- $\blacktriangleright$  I did some proofs of some hoary old concurrency favourites.

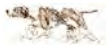

## *Summary*

- $\triangleright$  O'Hearn and Reynolds invented separation logic to deal with lists and trees.
- $\blacktriangleright$  I made it deal with graphs, by brute force and ignorance.
- O'Hearn showed me how to pass pointers in messages.
- $\triangleright$  By brute force, I made them all take notice of permissions.
- $\triangleright$  Similarly, I made them take notice that variables are resource too.
- $\blacktriangleright$  I did some proofs of some hoary old concurrency favourites.
- $\triangleright$  Matthew Parkinson, then Matthew Parkinson and I, did proofs of some old concurrency puzzlers.

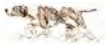